# Kavayitri Bahinabai Chaudhari North Maharashtra University, Jalgaon

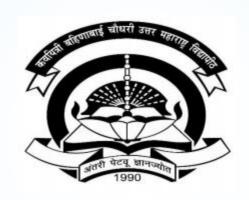

**How to generate I-Card in College Login** 

## Go to <a href="http://nmuj.digitaluniversity.ac">http://nmuj.digitaluniversity.ac</a> URL and Enter Your College Username and Password and Login

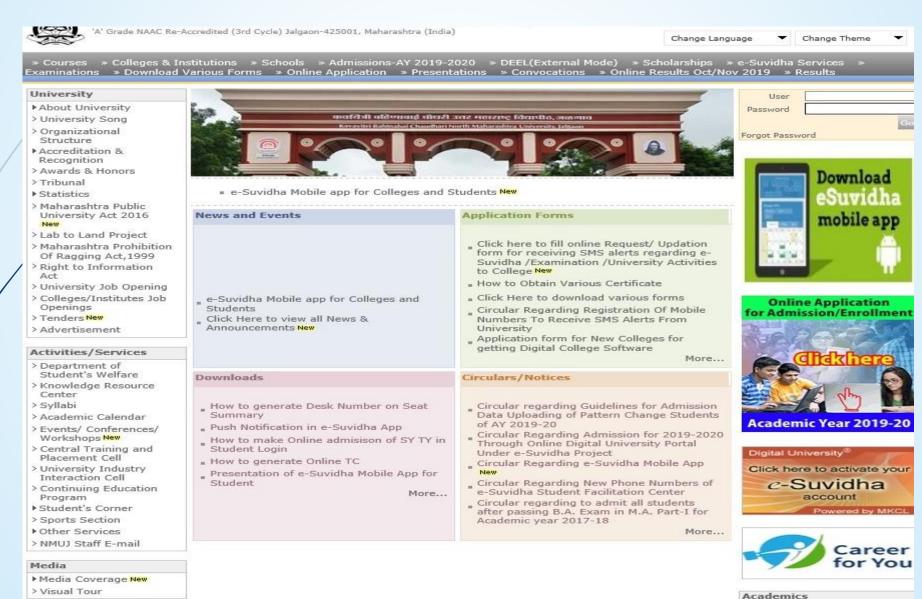

## **Now Click on Admission Link**

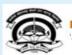

Home •My Login • My Settings •Logout •Calendar •Sitemap •Contact Us •Switch TO OA

Kavayitri Bahinabai Chaudhari North Maharashtra University

A' Grade NAAC Re-Accredited (3rd Cycle) Jalgaon-425001, Maharashtra (India)

Course Definition | College Definition | Admissions | Registration | Administration | Messaging | Pre Examination | Examination | Reports | Student Profile |
Invoice | Dashboard | Student Facilitation Center |

#### Reports Dashboard

#### Home

- Course Definition
- College Definition
- Admissions
- Registration
- Administration
- Messaging
- Pre Examination
- Examination
- Reports
- Student Profile
- Invoice
- Dashboard
- Student Facilitation Center

#### Welcome Khandesh College Education Society's Moolji Jaitha College!

You have logged in as College and your last logon was 4/29/2020 5:00:46 PM

#### College Support | FAQ and Feedback

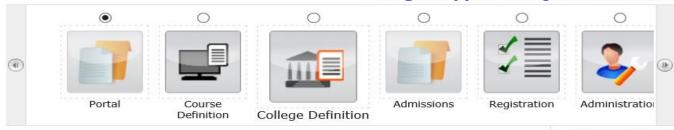

Set Default Module

#### Calender

- ▶ 07/05/2020 Buddha Pournima Holiday
- ▶ 25/05/2020 Ramzan-Id (Id-Ul-Fitr) (Shawal-1) Holiday
- D 01/08/2020 Bakri Id (Id-Uz-Zuha) Holiday
- ▶ 15/08/2020 Independence Day Holiday
- ▶ 16/08/2020 Parsi New Year (Shahenshahi) Holiday
- ▶ 18/08/2020 Pola Holiday
- ▶ 30/08/2020 Moharum Holiday
- ▶ 02/10/2020 Mahatma Gandhi Jayanti Holiday
- ▶ 25/10/2020 Dasara Holiday
- ▶ 30/10/2020 Id-E-Milad Holiday
- ▶ 13/11/2020 Dhantrayodashi (Regarding Diwali) Holiday
- ▶ 14/11/2020 Diwali Amavasaya (Laxmi Pujan) Holiday
- ▶ 16/11/2020 Diwali (Bali Pratipada) Holiday
- ▶ 25/12/2020 Christmas Holiday

Circulars/Notices

Messaging Inbox

Alerts & Reminders

## **Click on Reports Link**

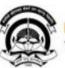

Home \*My Login \* My Settings \*Logout \*Calendar \*Sitemap \*Contact Us \*Switch TO OA

#### Kavayitri Bahinabai Chaudhari North Maharashtra University

'A' Grade NAAC Re-Accredited (3rd Cycle) Jalgaon-425001, Maharashtra (India)

Application Form Management | New Registration | Pre-filled Admission Forms | Registered Student Admissions | Transferred Student Admissions | Search Student | Transfer Student | Cancel Admission | Allocate Division | Generate Roll Number | Reports |

#### **Reports Dashboard**

#### Admissions

- Application Form Management
- New Registration
- Pre-filled Admission Forms
- Registered Student Admissions
- Transferred Student Admissions
- Search Student
- Transfer Student
- Cancel Admission
- Allocate Division
- Generate Roll Number
- Reports

College Name: Khandesh College Education Society's Moolji Jaitha College, Jalgaon, Jalgaon College Code: 100001

#### Admissions

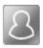

### New Registration

Admission process for students who does not have PRN number assigned by the University.

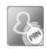

#### **Registered Student Admissions**

Admission process for students who are having PRN number assigned by the University.

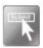

#### **Transferred Student Admissions**

Admission process for student who are transferred to this college having PRN assigned by University.

## Click on I – Card Generation Link

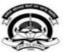

Home "My Login" My Settings Logout "Calendar" Sitemap "Contact Us "Switch TO OA

Kavayitri Bahinabai Chaudhari North Maharashtra University 'A' Grade NAAC Re-Accredited (3rd Cycle) Jalgaon-425001, Maharashtra (India)

Application Form Management | New Registration | Pre-filled Admission Forms | Registered Student Admissions | Transferred Student Admissions | Search Student | Transfer Student | Cancel Admission | Allocate Division | Generate Roll Number | Reports |

#### Reports Dashboard

#### Reports

- Admission Statistics
- Application Form Statistics
- Mailing Labels
- Transferred Student
- Birth Date Age Report
- Monthly Attendance
- Term Attendance
- Yearly Attendance
- Rollcall Register
- Native Place List
- Remaining Admission Entries
- Guardian Occupation
- Students PRN
- · Merit List
- Student Wise Papers
- Roll-No Wise Students
- General Register
- Paper Wise Attendance

#### Certificates

I-Card Generation

 Student Cancel Admission Summary

## Select Course Selection and Option For All Student or Selected Student Option and Proceed

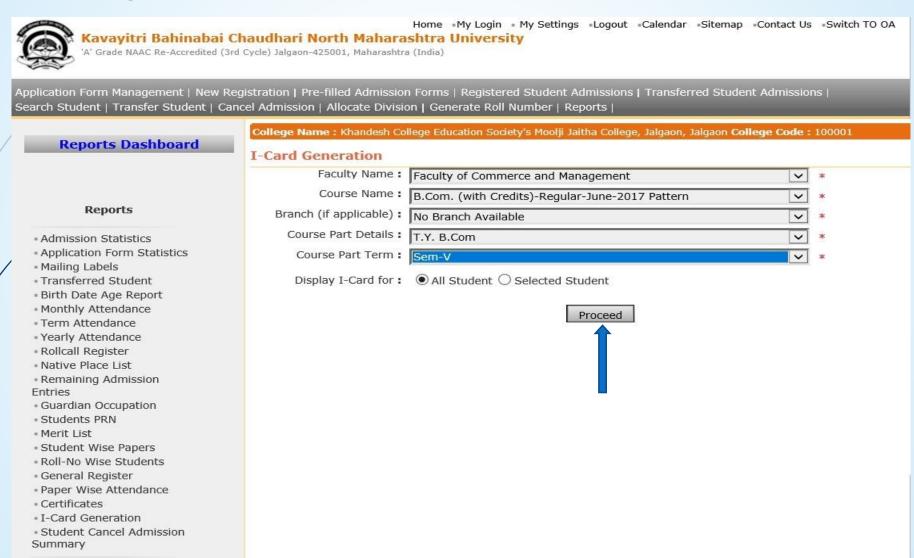

## Select The Items That You Want to Display on The Student I-Card and Proceed

Home •My Login • My Settings •Logout •Calendar •Sitemap •Contact Us •Switch TO OA

Kavayitri Bahinabai Chaudhari North Maharashtra University

'A' Grade NAAC Re-Accredited (3rd Cycle) Jalgaon-425001, Maharashtra (India)

Application Form Management | New Registration | Pre-filled Admission Forms | Registered Student Admissions | Transferred Student Admissions | Search Student | Transfer Student | Cancel Admission | Allocate Division | Generate Roll Number | Reports |

#### Reports Dashboard

#### Reports

- Admission Statistics
- Application Form Statistics
- Mailing Labels
- Transferred Student
- Birth Date Age Report
- Monthly Attendance
- Term Attendance
- Yearly Attendance
- Rollcall Register
- Native Place List
- Remaining Admission Entries
- Guardian Occupation
- Students PRN
- Merit List
- Student Wise Papers
- Roll-No Wise Students
- General Register
- Paper Wise Attendance
- Certificates
- I-Card Generation
- Student Cancel Admission Summary

College Name: Khandesh College Education Society's Moolji Jaitha College, Jalgaon, Jalgaon College Code: 100001

I-Card Generation B.Com. (with Credits)-Regular-June-2017 Pattern - T.Y. B.Com

Select the items that you want to display on the Student Identity Card

#### **Student Details**

- Residential Address
- ✓ Date of Birth ✓ Blood Group
- ✓ Academic Year ✓ Division
- ✓ Roll No. ✓ Contact No.
- ✓ PRN Number ✓ Bar Code display of PRN
- ✓ Student Signature 

  ✓ Student signature at the back (saved against
  - students)
- ✓ Card Validity ✓ IsHosteler?
- ✓ Hostel Name

#### Course Details

- ✓ Course Name
- ✓ Branch ✓ Mode of learning

#### **College Details**

- ✓ Address ✓ Village/Town/City
- ✓ Tehsil ✓ District
  ✓ Pin ✓ State
  - Proceed

### **Download I-Card in PDF File**

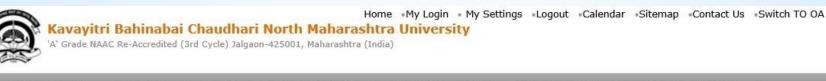

Application Form Management | New Registration | Pre-filled Admission Forms | Registered Student Admissions | Transferred Student Admissions | Search Student | Transfer Student | Cancel Admission | Allocate Division | Generate Roll Number | Reports |

#### Reports Dashboard

#### Reports

- Admission Statistics
- Application Form Statistics
- Mailing Labels
- Transferred Student
- Birth Date Age Report
- Monthly Attendance
- Term Attendance
- Yearly Attendance
- · Rollcall Register
- Native Place List
- Remaining Admission Entries
- · Guardian Occupation
- Students PRN
- Merit List
- Student Wise Papers
- \* Roll-No Wise Students
- General Register
- Paper Wise Attendance
- Certificates
- I-Card Generation
- Student Cancel Admission Summary

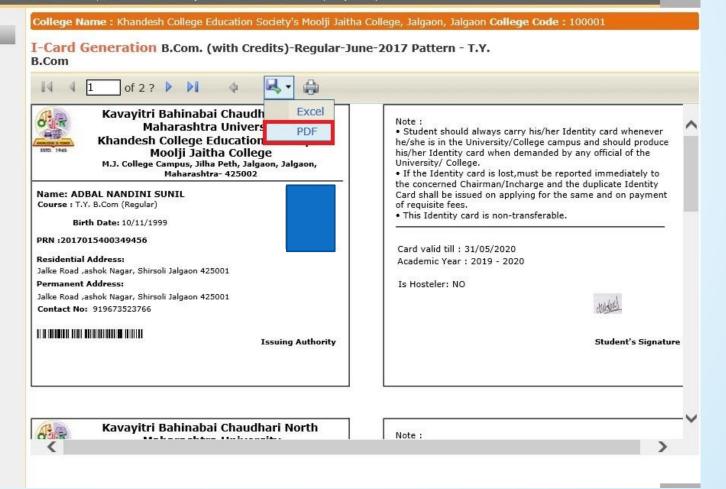

## All Student I-card In PDF Will Be Downloaded As Below

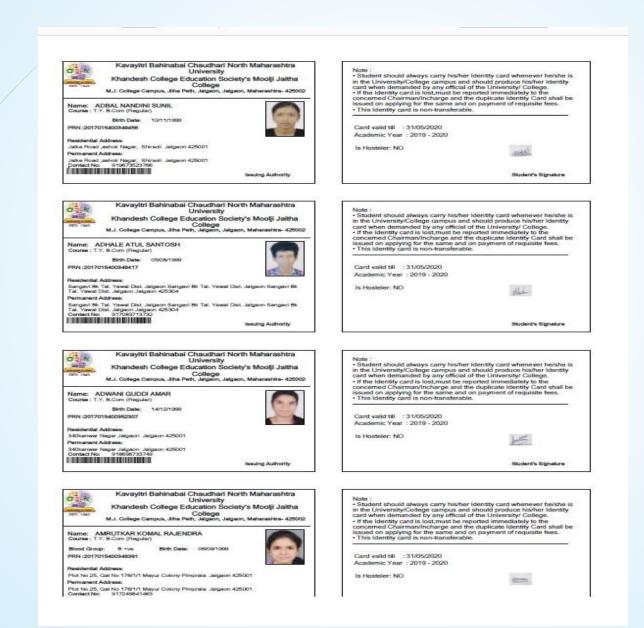

## For Selected Student Option, Enter PRN and Search

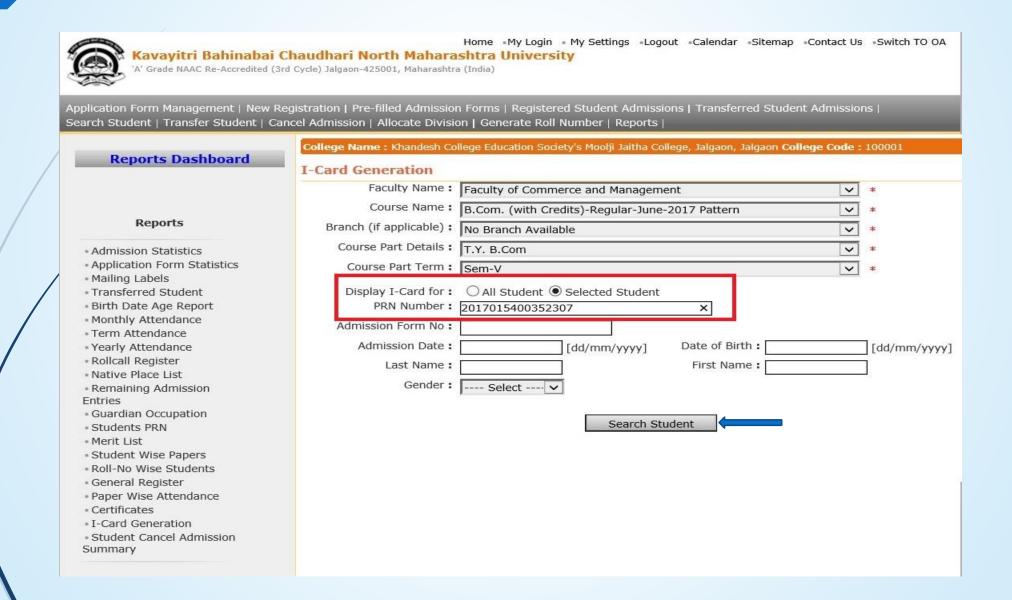

## **Click on Search Student Tick in the Box and Proceed**

| Reports Dashboard                                                                                                    |       | d Generation B.                                                                       | ollege Education Society's Moolji Jaitha Colleg<br>Com. (with Credits)-Regular-June-20 |                                      | je Code : | 100001         |         |
|----------------------------------------------------------------------------------------------------|-------|---------------------------------------------------------------------------------------|----------------------------------------------------------------------------------------|--------------------------------------|-----------|----------------|---------|
|                                                                                                    | Broom |                                                                                       | Faculty of Commerce and Management                                                     |                                      | V         | *              |         |
| Reports                                                                                                    |       | Course Name : B.Com. (with Credits)-Regular-June-20                                   |                                                                                        |                                      | ~         | *              |         |
|                                                                                                    | Bra   | anch (if applicable):                                                                 | No Branch Available                                                                    |                                      | ~         | *              |         |
| dmission Statistics<br>pplication Form Statistics                                                                                                    | (     | Course Part Details:                                                                  | T.Y. B.Com                                                                             |                                      | V         | *              |         |
| lailing Labels<br>ransferred Student                                                                                                    |       | Course Part Term:                                                                     | Sem-V                                                                                  |                                      | ~         | *              |         |
| Birth Date Age Report Monthly Attendance Term Attendance Yearly Attendance Rollcall Register Native Place List Remaining Admission intries Guardian Occupation Students PRN Merit List Student Wise Papers | A     | Display I-Card for: PRN Number: Idmission Form No: Admission Date: Last Name: Gender: | 2017015400352307  [dd/mm/yyyy]                                                         | Date of Birth : First Name : Proceed | Page      | ] [dd/mm       | n/yyyy] |
| oll-No Wise Students<br>General Register                                                                                                    |       |                                                                                       | Student Name                                                                           |                                      | Reg       | jistered<br>In | Photog  |
| Paper Wise Attendance Certificates I-Card Generation Student Cancel Admission Jummary                                                                                                    |       | ADWANI GUDDI AMAR                                                                     |                                                                                        |                                      | 2017-2018 |                |         |

## Select The Items That You Want to Display on The Student I-Card and Proceed

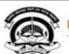

Home \*My Login \* My Settings \*Logout \*Calendar \*Sitemap \*Contact Us \*Switch TO OA

Kavayitri Bahinabai Chaudhari North Maharashtra University

A' Grade NAAC Re-Accredited (3rd Cycle) Jalgaon-425001, Maharashtra (India)

Application Form Management | New Registration | Pre-filled Admission Forms | Registered Student Admissions | Transferred Student Admissions | Search Student | Transfer Student | Cancel Admission | Allocate Division | Generate Roll Number | Reports |

#### Reports Dashboard

#### Reports

- Admission Statistics
- Application Form Statistics
- Mailing Labels
- Transferred Student
- · Birth Date Age Report
- Monthly Attendance
- Term Attendance
- Yearly Attendance
- · Rollcall Register
- Native Place List
- Remaining Admission

#### Entries

- Guardian Occupation
- Students PRN
- Merit List
- Student Wise Papers
- . Roll-No Wise Students
- · General Register
- Paper Wise Attendance
- Certificates
- I-Card Generation
- Student Cancel Admission Summary

College Name: Khandesh College Education Society's Moolji Jaitha College, Jalgaon, Jalgaon College Code: 100001

I-Card Generation B.Com. (with Credits)-Regular-June-2017 Pattern - T.Y. B.Com

Select the items that you want to display on the Student Identity Card

#### Student Details

- ✓ Residential Address ✓ Permanent Address
- ✓ Date of Birth ✓ Blood Group
- ✓ Academic Year ✓ Division
- ✓ Roll No. ✓ Contact No.
- **✓** PRN Number ✓ Bar Code display of PRN
- ✓ Student signature at the back (saved against ✓ Student Signature
  - students)
- ✓ Card Validity ✓ IsHosteler?
- ✓ Hostel Name

#### Course Details

- ✓ Course Name ✓ Course Part Name
- **✓** Branch ✓ Mode of learning

#### College Details

- ✓ Address ✓ Village/Town/City
- ✓ Tehsil ✓ District **✓** Pin
  - ✓ State

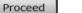

## Click on download the I-Card PDF

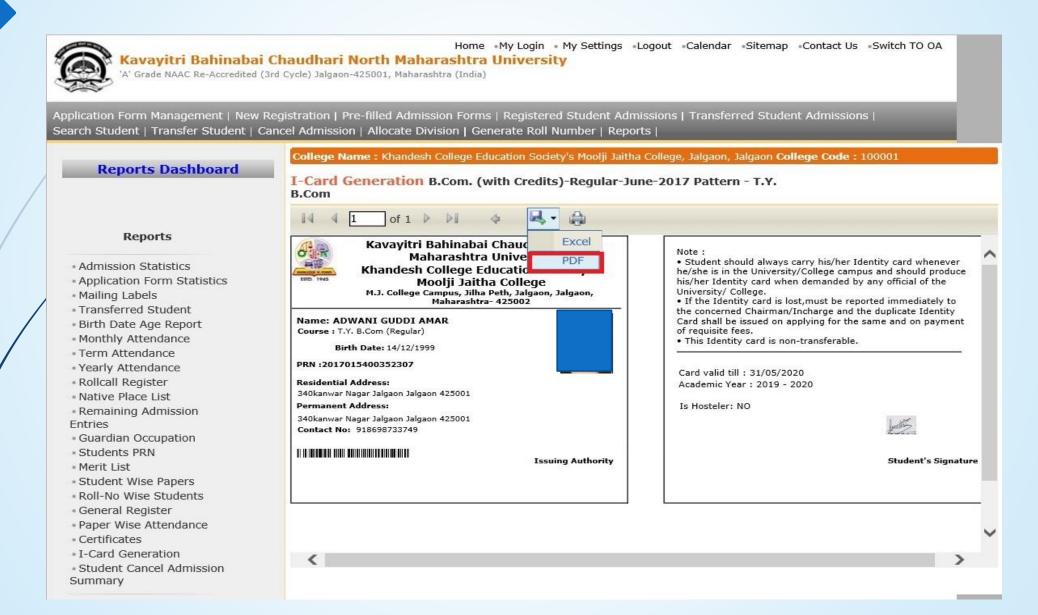

## I Card will be downloaded as below

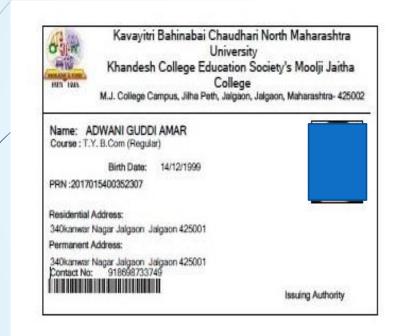

#### Note

- Student should always carry his/her Identity card whenever he/she is in the University/College campus and should produce his/her Identity card when demanded by any official of the University/ College.
- If the Identity card is lost, must be reported immediately to the concerned Chairman/Incharge and the duplicate Identity Card shall be issued on applying for the same and on payment of requisite fees.
- . This Identity card is non-transferable.

Card valid till : 31/05/2020 Academic Year : 2019 - 2020

Is Hosteler. NO

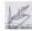

Student's Signature

## Thank You...!

For Any Assistance Contact;

e-Suvidha Student Facilitation Center,

Room No:101

Dr. A.P.J. Abdul Kalam Vidyarthi Bhavan,

Kavayitri Bahinabai Chaudhari, North Maharashtra University, Jalgaon.

**Phone** - 0257-2258418, 9403002042, 9403002015, 9403002018, 9403002054, 9403002024, 9403002082,

Email - sfc@nmuj.digitaluniversity.ac